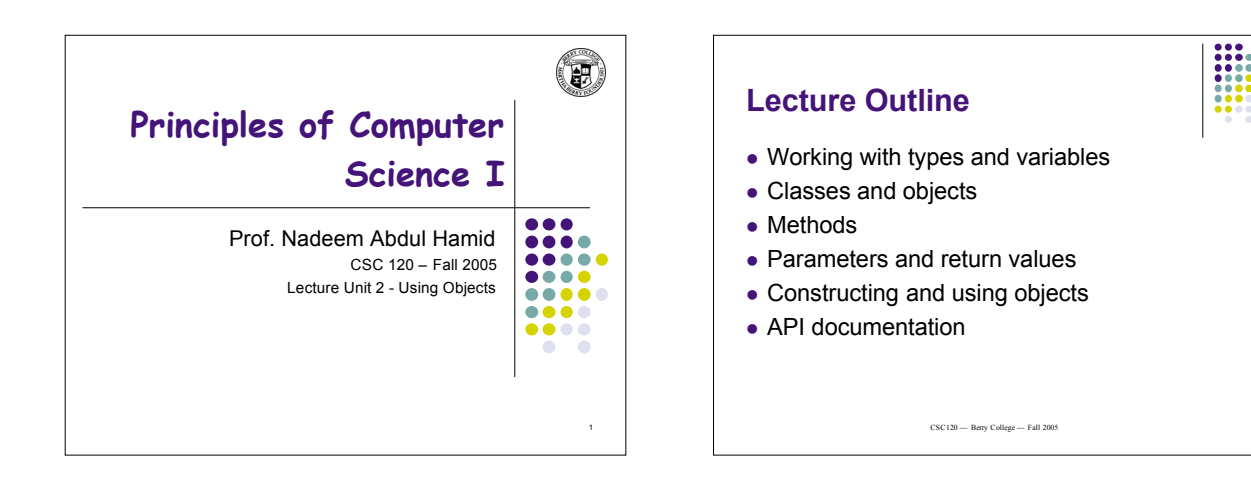

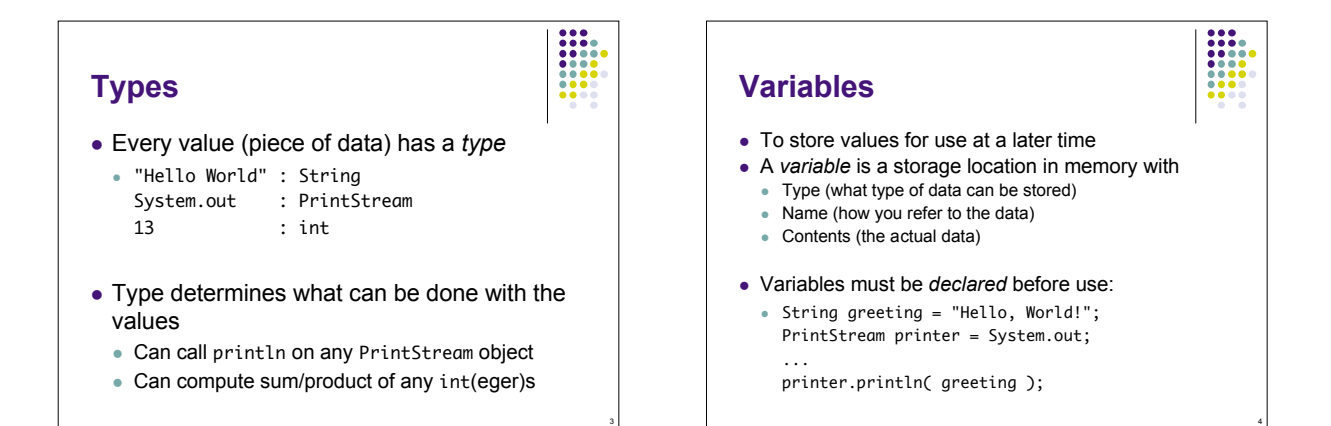

5

# **Syntax: Variable Declaration**

typeName variableName = value;

or

*typeName variableName*;

#### **Example**:

String greeting = "Hello, Dave!"; int x;

### **Purpose:**

To define a new variable of a particular type and optionally supply an initial value

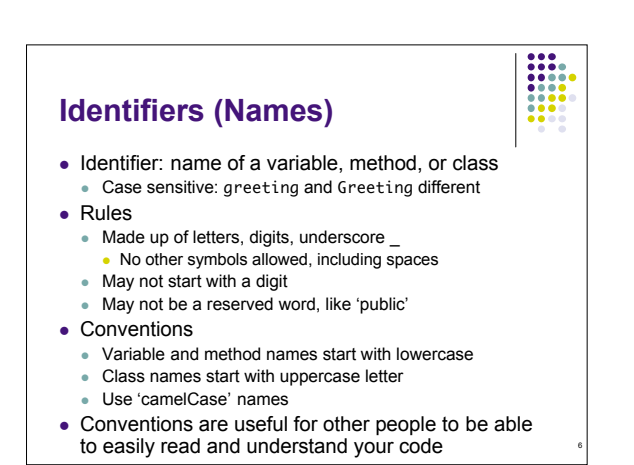

# **Assignment Operator**

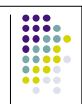

7

- Use **=** (assignment operator) to change value of an existing variable
	- DrJava example...
- Note: **=** symbol does not refer to equality in Java  $\bullet$  12 = 12;
- Error to use variable that does not have value assigned

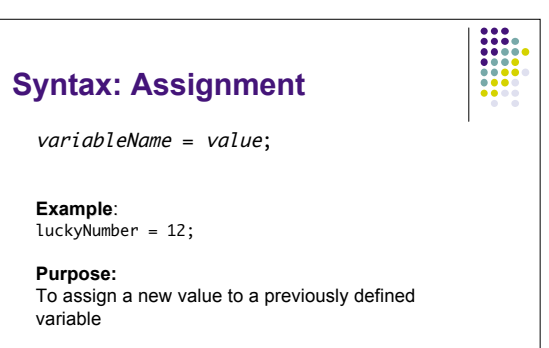

8

## **Objects**

- 'Things' that you can manipulate in your Java programs
	- Represent entities in real world: bank accounts, employee records, graphical shapes, computer game player
- Often don't know detailed internal structure (data) of objects
	- Can still manipulate objects by calling *methods*

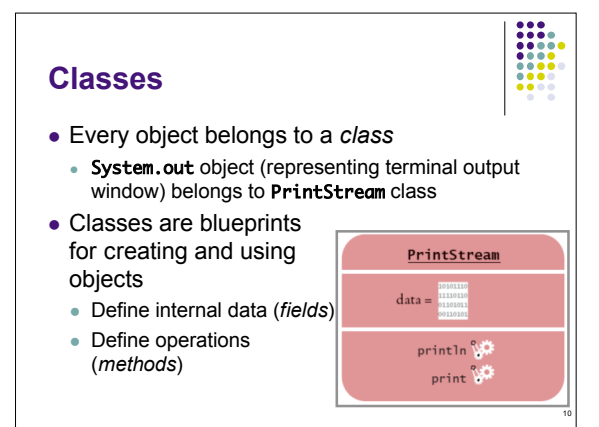

## **Methods**

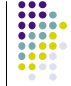

- Sequence of instructions to carry out some operation
	- Usually accesses internal data of an object
	- Every method has a name
	- May take some input(s) and return some output
- Objects belonging to the same class all support the same methods (operations)
- To get a method to carry out its operation, you *call* or *invoke* the method

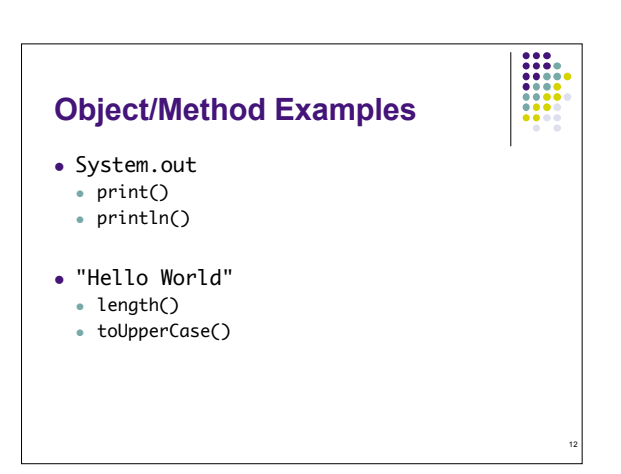

### **Class/Method/Object Summary**

- Every object belongs to a class
- Class defines methods for its objects These form the *public interface* of the class
- Class also defines data stored inside objects
	- These form the *private implementation*
	- Details (most often) hidden from other programmers using your objects and methods

13

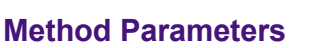

- Input provided to a method to give details about operation to be performed
	- println method takes a string parameter (input) to tell what to print out on the screen
- System.out.println( "Hello, World!" );
- "Hello World" is an *explicit parameter* Object on which method is called is also an *implicit parameter*
- length method of String class needs no explicit parameters

14

## **Return Values**

- Result of a method's computation
- length method returns a value: the number of characters in the string
- Return values can be
	- Stored in a variable
	- Used as parameter of another method
- String river2 = river.replace("issipp", "our")
- greeting.replace("World", "Dave").length()

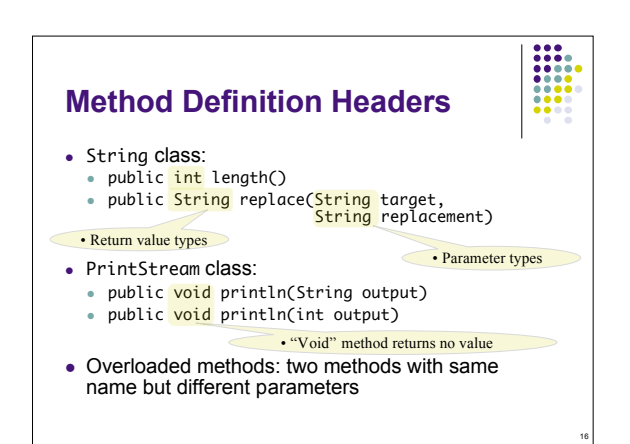

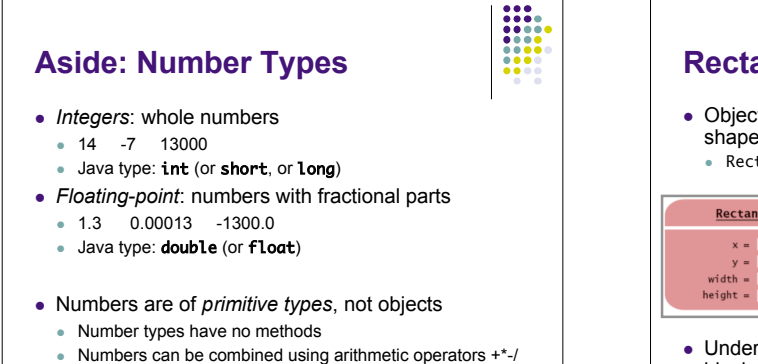

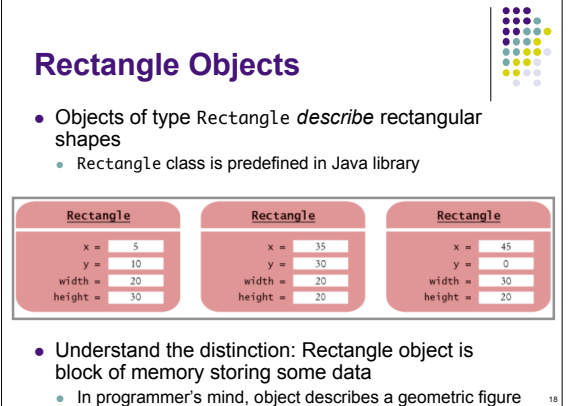

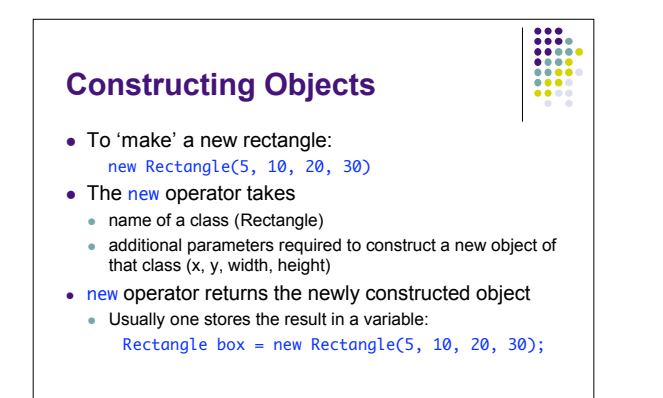

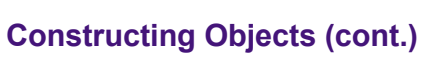

 Many classes allow construction of objects in multiple ways

20

new Rectangle()

19

23

All parameters are taken as being 0 (zero)

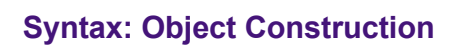

new ClassName( parameters );

### **Examples**:

new Rectangle( 5, 10, 20, 30 ) new Rectangle()

### **Purpose:**

To construct a new object, initialize it with the construction parameters, and return a reference to the constructed object

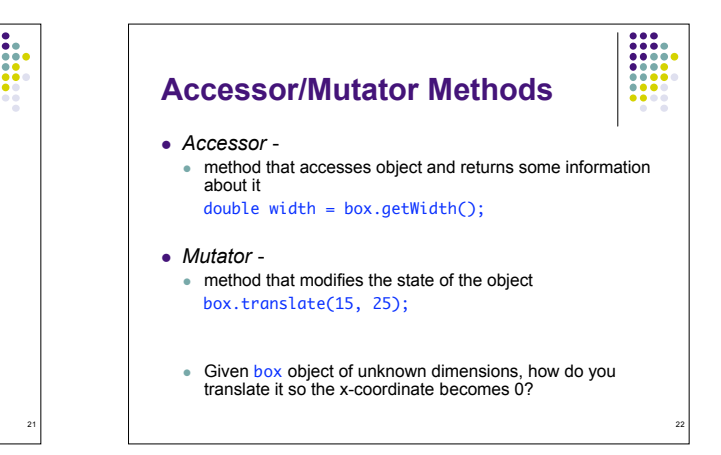

### **Writing a Test Program**

- 
- Provide a new class
- Define a main method
- $\bullet$  Inside the main method, construct object(s) Rectangle  $x=5$ ,  $y=10$ , width=20, height=30
- Apply object methods
- Move rectangle 15 pixels horizontally, 25 vertically
- Display results

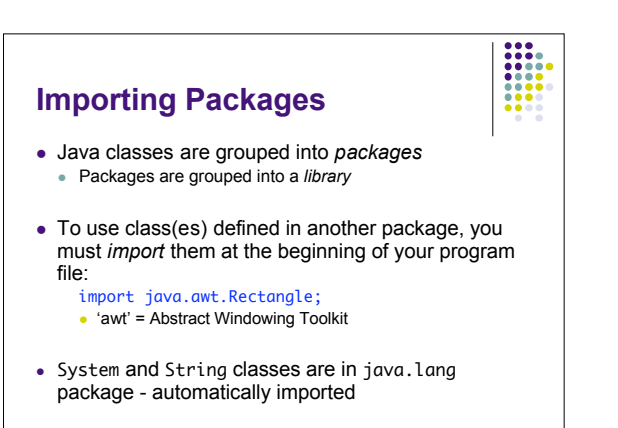

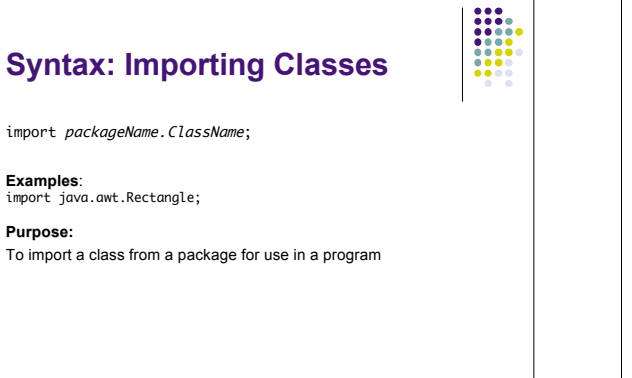

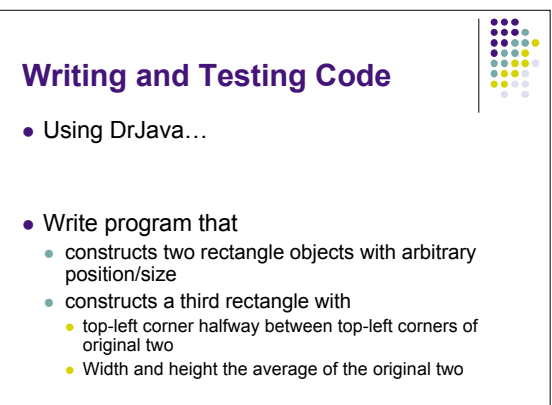

26

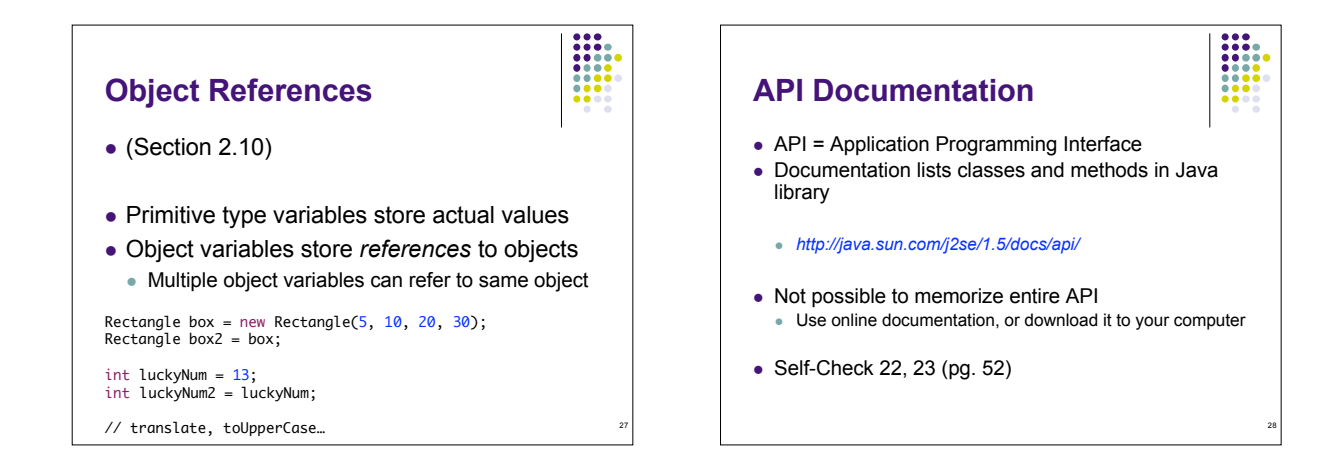

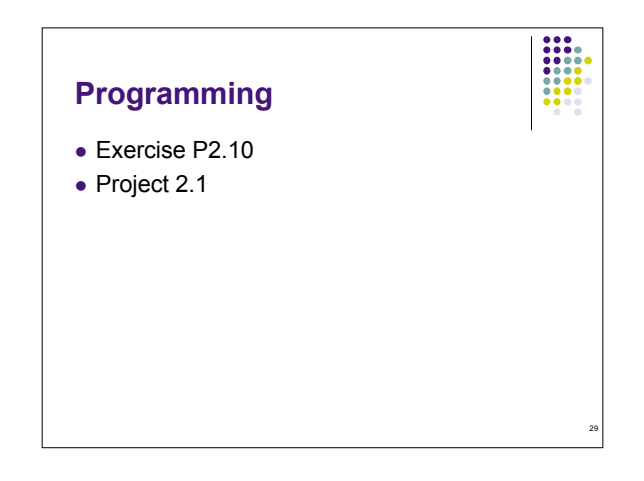

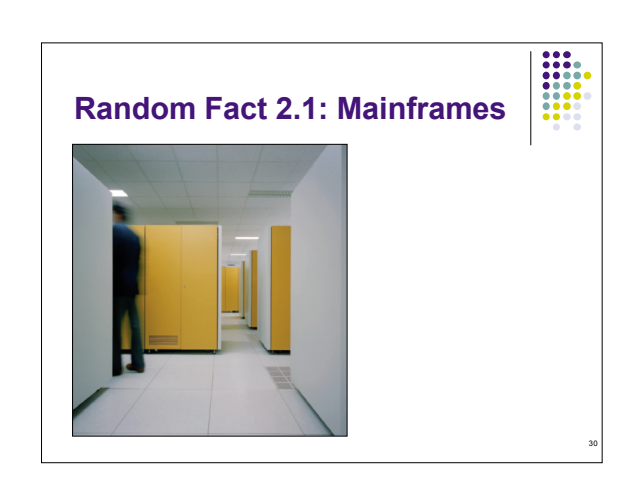